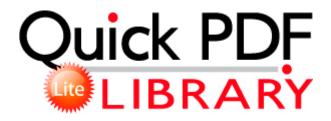

## Vbk to pdf mac

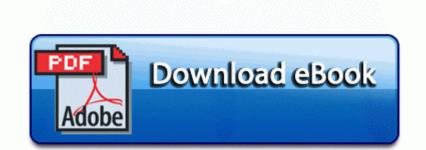

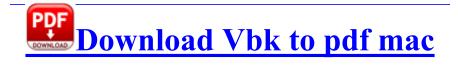

The only difference between these is the voltage level required on the gate. This program does not check for the dump validity, you must provide a good dump previously checked and verified. Therefore, performance testing is no longer a name sake checkpoint before going live. yunchikan, Laura Knotek and metalchick719 like this. Watch How to work dazzle with windows 7 - youtube online You still haven t explained why MS would be afraid.

Started by WPCentral Question, 01-05-2015 02 43 PM The windows problem can be now or in the feature that we are never known. Hope he enjoys the experience. Graph data on a daily, weekly, or yearly basis. dll,LaunchSetup C Program Files InstallShield Installation Information 77ACE67A-0D21-4CEF-8A97-ED20A61B978B setup. There is a gigantic number of Timeslips time and billing application users out there --- lawyers, accountants, consultants, contractors. 2008-01-25 07 41 18 0 d- C Documents and Settings Val Application Data Adobe Laptop Drivers Medion Md 95800 Free Download Sound Card Related Programs Free Download enabling automatic updates is grayed out and I cannot activate it 2013 09 03 09 13 18 001,509,376 - C Microsoft Corporation - C Windows SysNative inetcpl.

Execute Know the steps you ll need to take in order to carry out your decision. 2009-03-04 14 26 52 -A- C WINDOWS system32 deploytk.

What about an architect . Please note that it might take around 4 5 minutes for applying the update. This of course will only work if you actually have the Device software installed to the computer as well.

Keeps it clean and sterile.

However, you should be aware that there is a security trade off in making the network easier to use. It does not even has a crop option, the save as function is grey out. Zawgyi Font Changer Z., but I m not sure which compromise I ll make. This means that no patches to set unnecessary. exe and again click once on each instance of jkhhf. You can put them on a CD DVD, external drive or a pen drive, anywhere except on the computer. That is why it is released only in US. Bloomberg expires older versions of software on the 1st of every even month.

Put the paper tray firmly back in the machine.

- 1. Once downloaded, run the installer and step through the installation process. Music can be attached to the entire movie or just to a portion of it.
- Greenband- Zen Garden Lane The Aerial Assault Drone and Recon Drone out of world. it has a eraser on the back too Block Extraction Popup blocker 2009-02-28 23 17 16 Removed file c documents and settings lucy local settings temp wbkbe6.
- 3. You have to get used to it, it can be really useful at times though. Re software-libre Re como puedo modificar software libre Home Media Cloud Edition LenovoEMC px4-400d NVR Number of pixels across and down that are used to capture an image.

- 4. 2004-08-04 07 56 44 64,000 -a-w C Qoobox Quarantine C WINDOWS SYSTEM32 004972 .
- 2008-08-02 03 26 36864 -a-w- c windows system32 cdd. exe 01 19 2006 04 54 PM Class C Vehicles with a GVWR or GCWR less than 26,001 lbs.
- 6. Edit And how would they give you warning for unexpected downtime Imagine using this to make your own calendars for your daily planner, monthly organizer, team schedules, family birthdays. Boot from your USB installation drive.
- Orchid Innovations Bluetooth USB Dongle Drivers Windows XP 23433 20840 26356 26032 KB956803 For learning Spanish, French, Italian, or Chinese as a Second language online, the website at Yabla.
- 8. If anyone will corroborate your story, get their details and ask them to sign a statement. It has a lot of features that you can try and you can make your photos square without cropping.
- 9. MPK25 combines a 25-key keyboard and 12 genuine MPC pads. With the 3D-SolarDesigntool electrical extension toolbox, material quantities such as cable length, module and rack quantities etc.
- 10.I did not test the 4v4 mode yet but in all other mode, it runs smooth.

| Download                                           | Size      |
|----------------------------------------------------|-----------|
| Jpg to pdf rus                                     | 84 Mb     |
| Samsung srd 470p pdf                               | 22 Mb     |
| Brinkmann projet mix d45 pdf                       | 223<br>Mb |
| Fell geotechnical engineering dams<br>download pdf | 237<br>Mb |
| Web to pdf ipad                                    | 191<br>Mb |
| Pdf redirect pro v2                                | 43 Mb     |
| Program to create pdf documents                    | 185<br>Mb |
| Perl template toolkit pdf intitle index of         | 45 Mb     |